**ً من یوم الخمیس الموافق تقرر فتح باب تسجیل الرغبات للمرحلة الأولى لهؤلاء الطلاب اعتبارا 2016/7/28 وحتى یوم الاثنین الموافق 2016/8/1 وذلك وفقا للحد الأدنى التالي-:**  ♦ **الحد الأدنى للمرحلة-:**

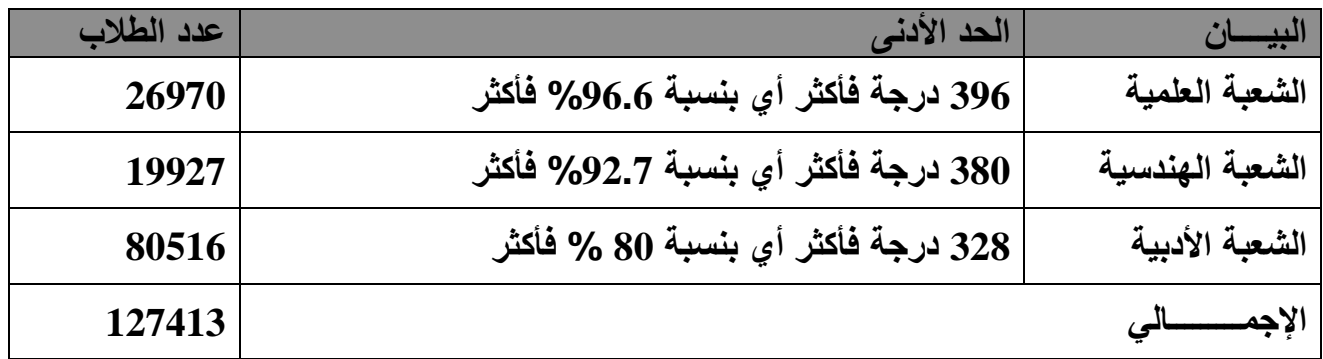

♦ **خدمة التنسیق الالكتروني.**

**تعلیمات ھامة بشأن نظام التنسیق الالكتروني:**

♦ **القبول بالجامعات والمعاهد عن طریق شبكة الإنترنت"التنسیق الالكتروني" خدمة مجانیة متاحة من خلال الموقعین التالیین:**

 **الجامعات تنسیق موقع www[.tansik.egypt.gov.eg](http://tansik.egypt.gov.eg/)** 

 **[eg.gov.egypt.www](http://www.egypt.gov.eg/) أو بوابة الحكومة المصریة**

♦ **سیتم تشغیل الخدمة بمعامل الحاسبات بالجامعات المصریة خلال المدة المحددة لكل مرحلة تنسیق.**

♦ **سیتم تقدم الطلاب برغباتهم لمدة خمسة أیام وذلك وفقا لشرائح المجموع الیومیة التالیة: (2)**

**مواعید تقدم الطلاب برغباتھم وشرائح المجموع لطلاب المرحلة الأولي-:**  ♦ **یتم تقدم الطلاب برغباتهم عن طریق شبكة الانترنت طبقا لشرائح المجموع الیومي كالتالي -:** 

**أ - المجموعة العلمیة(شعبة العلوم):**

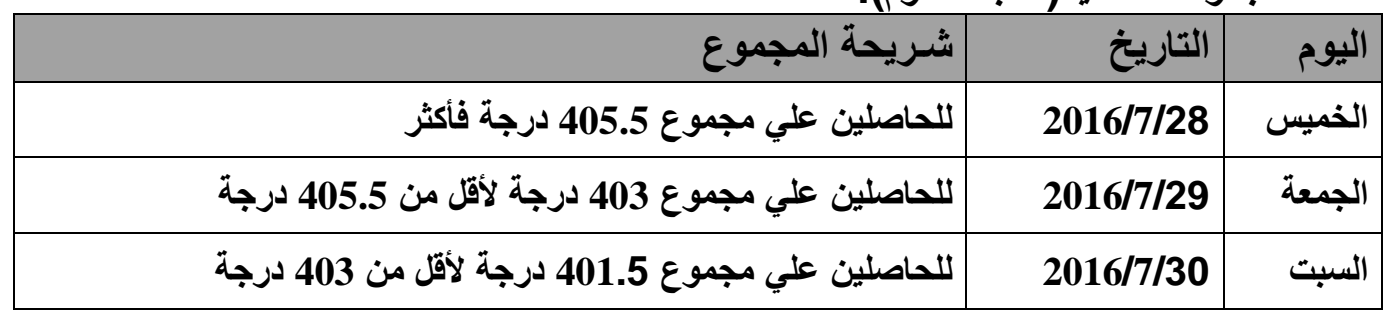

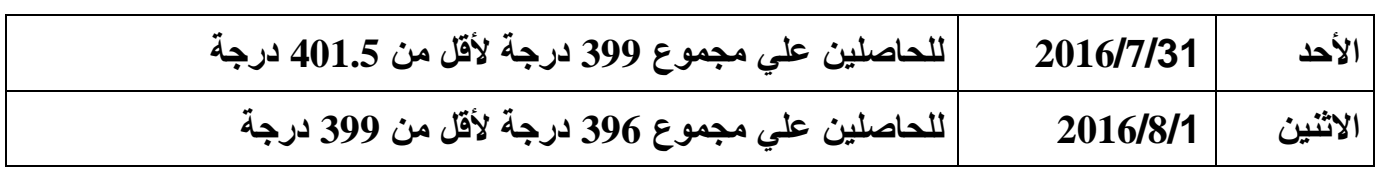

**ب – المجموعة العلمیة(الشعبة الھندسیة):**

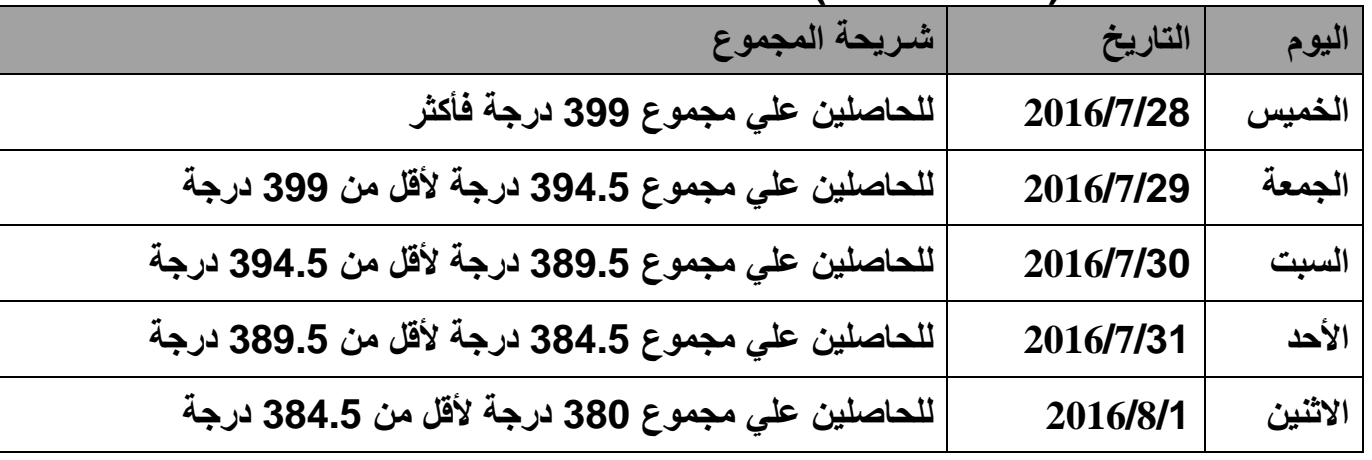

**ج- المجموعة الأدبیة:**

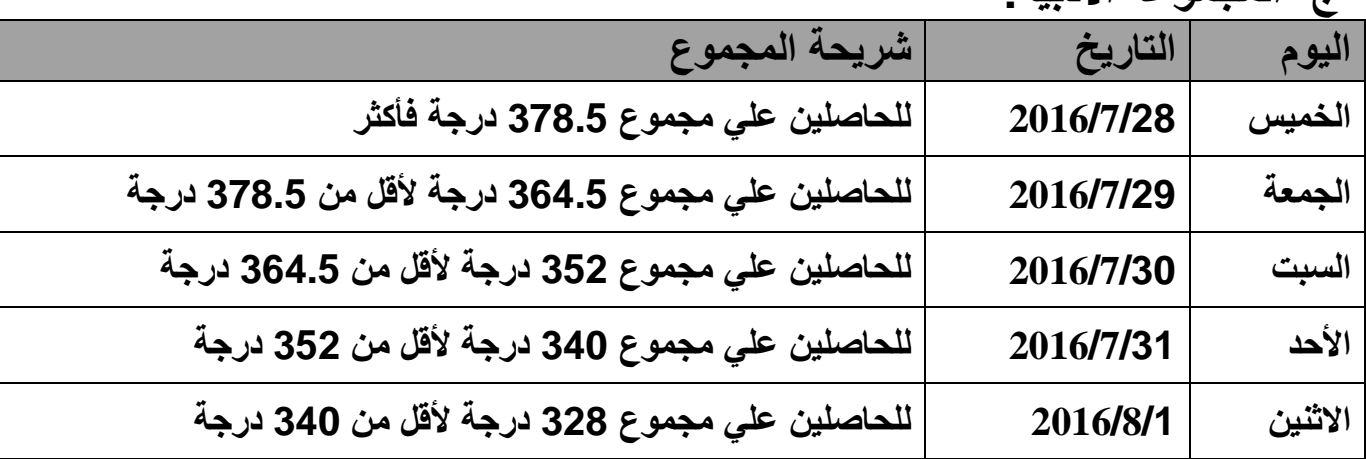

**(3) مواعید إدخال الرغبات:** • **عن طریق المعامل المتاحة بالجامعات: یتم فتح هذه المعامل اعتبارا من الساعة التاسعة صباحا وحتى الثالثة عصرا یومیا خلال أیام المرحلة.** • **ویمكن للطالب التقدم أیضا عن طریق الحاسب الشخصي أو أي حاسب متصل بالشبكة خارج الجامعات ً طوال فتر ة المرحلة. وسیكون الموقع متاحا على مدار 24 ساعة یومیا** • **ملحوظة-: مساء في أخر یوم للمرحلة. ً ینتهي إدخال أو تعدیل الرغبات الساعة السابعة أماكن الحصول على خدمة التنسیق الالكتروني:**

- **- معامل الحاسبات بالجامعات المصریة والكلیات التابعة لها بالمحافظات المختلفة**
	- **- الكمبیوتر الشخصي للطالب المتصل بشبكة الإنترنت.**

**مزایا خدمة التنسیق الالكتروني:**

- **- التیسیر علي الطلاب وأولیاء الأمور بدلا من الانتقال من محافظة لأخرى لتقدیم الأوراق كما توفر علیهم عناء الزحام والطوابیر.**
- **- یقوم الطالب بتسجیل رغباته بنفسه ویمكنه مراجعتها وطباعتها بما یقلل من الأخطاء في إدخال البیانات.**
	- **- تتیح للطالب إمكانیة تعدیل الرغبات لعدید من المرات خلال فترة التنسیق الخاصة بالمرحلة حتى إغلاق الموقع.**
	- **- تسهل للطالب تحدید وتسجیل الرغبات بطریقة بسیطة ومریحة مما یمنع حدوث أي أخطاء حیث یوجه الحاسب الطالب خلال عملیة تسجیل الرغبات بطر یقة سهلة وبسیطة.**
- **- تمكن الطالب فور إعلان نتائج المراحل المختلفة من الحصول علي نتیجة التنسیق من موقع التنسیق علي الإنترنت أو برسائل علي المحمول أو البرید الالكتروني. تعلیمات ھامة للطلاب:**
	- **- هذه الخدمة تتیح لك إمكانیة تعدیل الرغبات في أي وقت تشاء حتى موعد إغلاق الموقع لیمكن إتمام** التنسيق والفرز واعلان النتيجة.
	- **- سیكون متاح لك قائمة بأسماء الكلیات والمعاهد التي تقبل من الشعب المختلفة وعلیك اختیار رغباتك.**
	- **- الموقع یعرض أیضا الحد الأدنى للقبول بالكلیات في السنوات السابقة لتستطیع بناء تصور عن الكلیات المناسبة لمجموعك.**
- **- ناقش مع أسرتك ترتیب اختیار اتك بعنایة، حتى تكون الاختیارات التي ستبدیها ممثلة تماما لرغباتك وقدراتك ومجموعة المواد المؤهلة الناجح فیها.**
- **- إذا اختار الطالب أحد الكلیات خارج النطاق الجغرافي المحدد له فإن برنامج الحاسب سیخطره فورا بأن الرغبة تتعارض مع التوزیع الجغرافي وعلیه تعدیل الرغبة واختیار الرغبة الصحیحة باستخدام الأسهم كما لن یقبل النظام رغبات الطالب إلا بعد استیفاء كل الرغبات(60 رغبة) وبدون وجود أي أخطاء.**  • **في حالة وجود أي استفسار بشأن ھذه الخدمة یمكنك الاتصال علي رقم .19468 (4)**

**الخطوات التي یجب أن یتبعھا الطالب للتسجیل من خلال موقع الحكومة الإلكترونیة:**

- **قم بالدخول إلي موقع الحكومة الإلكترونیة المحدد.**
- **قم بإدخال الرقم السري الخاص بك طبقا لمرحلتك وفي الیوم المحدد لمجموع درجاتك إذا كان الدخول عن طریق معامل الحاسبات بالجامعات.**
	- **قم بإدخال رغباتك بالترتیب الذي تراه مع ضرورة مراعاة القواعد التالیة-:**

**قواعد وأسلوب ترتیب اختیارات الطالب:**

- **- یحدد الطالب أسلوب الاختیار إما بقطاعات التخصص المسموح بها لشعبته أو بالجامعات.**
- **- یختار الطالب الكلیة أو المعهد التي یرغب الالتحاق بها عن طریق قوائم التوزیع الجغرافي المتدرج والتي تم استحداثها للحد من ظاهر ة اغتراب الطلاب.**
- **- یختار الطالب قطاع التخصص الذي یرغب في الالتحاق بكلیة من كلیاته فتظهر له قائمة بالكلیات المسمو ح له بها مرتبة في مجموعات.**
- **- وتنقسم قائمة الكلیات المسموح له بالالتحاق بها إلى 3 مجموعات طبقا للإدارة التعلیمیة التابع لها مدرسته.** 
	- **- یجب علي الطالب اختیار الكلیات في النطاق الجغرافي الأول قبل الاختیار في النطاق التالي له.**
		- **- ویمكن للطالب الانتقال بین تخصص وأخر بشرط استیفاء الشروط الموضحة أعلاه.**
		- **- یجب على الطالب مراجعة الأقسام والشعب التي تعتبر كل منها رغبة مستقلة عند الترشیح لها.**
	- **- بعد أن تنتهي من إدخال رغباتك یمكنك طباعة الرغبات التي قمت بإدخالها، ویعطیك البرنامج إیصال برقم محدد، ومؤرخ بتاریخ وساعة تقدمك.** 
		- **- یمكنك أیضا حفظ نسخة من رغباتك(As Save (علي حاسبك الشخصي حتى یمكنك الرجوع إلیها وقت الحاجة.**
	- **- إذا قمت بتعدیل رغباتك عدة مرات(وهذا متاح لك) أعلم بأن الحاسب سیحفظ أخر تعدیل فقط ویتم التنسیق وفقا لأخر تعدیل قمت به.**

## **طرق التعرف علي نتیجة الترشیح: سیتم إبلاغ الطالب بنتیجة ترشیحھ فور إعلانھا رسمیا وذلك بأحد الطرق التالیة: - النتائج ستكون متاحة علي نفس الموقع الذي قام الطالب بتقدیم رغباته علیه.**

**ً بأن هذه البطاقة - یتم طباعة بطاقة الترشیح من الموقع واستخدامها لتسلیم أوراقك بالكلیة أو المعهد علما مجرد إخطار ولا تمثل مستند رسمي.**

 **ونوجه عنایة أبنائنا الطلاب إلى الالتزام الدقیق بالمواعید والأیام المخصصة لتقدیم الرغبات حسب شریحة كل مجموع والالتزام بالمواعید التى سیتم الإعلان عنها لتقلیل الاغتراب.**

**(5)**

**وا 2016 لصالح أبنائنا الطلاب ٕ تسهیلات جراءات یتم تطبیقها لأول مرة هذا العام وذلك على النحو التالي-: - سیتم زیادة عدد الرغبات المسموح بها للطلاب من 48 رغبة إلى 60 رغبة وذلك لإتاحة الفرصة أمامهم ً على ظاهرة استنفاد الرغبات التى لاختیار أكبر عدد ممكن من الكلیات والمعاهد وللحد أو القضاء نهائیا أشتكى منها الكثیر من الطلاب فى الأعوام السابقة.**

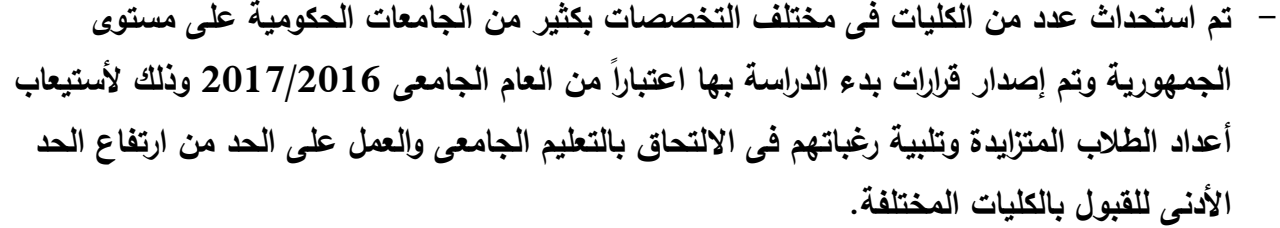

- **- تم إلغاء كافة الاستثناءات التى سبق أن قررها المجلس الأعلى للجامعات بشأن قبول بعض الفئات من**  الطلاب بالجامعات المصرية اعتباراً من العام الجامعي 2017/2016، وذلك إعلاء لأحكام الدستور **والقانون و المحكمة الإداریة.**
- **- سیحدد المجلس الأعلى للجامعات الأعداد المقرر قبولها بالجامعات الحكومیة المصریة فى العام الجامعى 2017/2016 من الطلاب الحاصلین على الثانویة العامة بشعبها(العلمیة والأدبیة) عام 2016"حدیث وقدیم" عن طریق مكتب التنسیق، وذلك فى إطار السیاسة العامة التى تنتهجها الدولة، والاعتبارات والمبادئ الأساسیة التى أستقر علیها المجلس الأعلى للجامعات، مع الأخذ فى الأعتبار أنه سیتم تحدید أعداد مستقلة لكل نوع(حدیث وقدیم) وكذلك سیكون هناك حد أدنى مستقل لكل نوع منهما، وبحیث لا یقل الحد الأدنى للنظام القدیم فى كل قطاع عن متوسط آخر ثلاث سنوات قبل عام .2015**
	- o **في حالة وجود أیة استفسارات یمكن الاتصال على الأرقام التالیة:**
		- o **الخط الساخن : 19468**
	- o **بالنسبة لاستفسارات الثانویة العامة یمكن الاتصال على الرقم التالي : 01222547155**
		- o **بالنسبة للاستفسارات عن الشھادات الفنیة الاتصال على رقم : 01096933638**